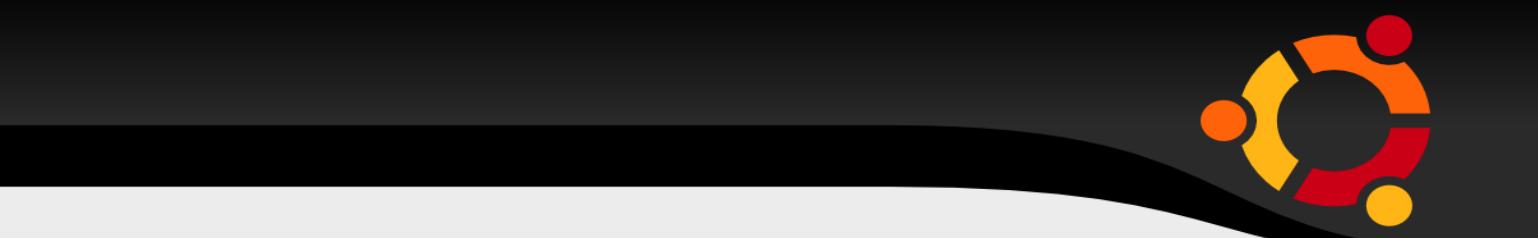

## Free / Open Source Software Workshop UBUNTU LINUX (I)

Vasilescu Marius-Cristian, pentru Biblioteca Alternativa 17 iunie 2010

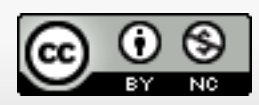

 *Creative Commons Attribution-NonCommercial 3.0 Unported License*

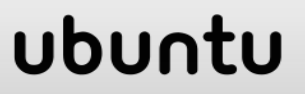

## **Software Liber / Open Source**

- Unele dintre principiile de baza ale software-ului liber isi au radacinile in filozofiile de deschidere si de cooperare, consacrate cu mult timp inainte in domeniile academice si de cercetare stiintifica (in acest caz, informatica).
- Conform Free Software Foundation, software-ul liber e caracterizat de libertatea acordata utilizatorilor sai de a-l utiliza, copia, distribui, studia, modifica si imbunatati. Mai exact, e vorba de patru forme de libertate a utilizatorilor sai:
	- **EXECTE:** Libertatea de a utiliza programul, in orice scop.
	- Libertatea de a studia modul de functionare a programului, si de a-l adapta nevoilor proprii. Accesul la codul-sursa este o preconditie pentru aceasta.
	- Libertatea de a redistribui copii, in scopul ajutorarii aproapelui tau.
	- Libertatea de a imbunatati programul, si de a pune imbunatatirile la dispozitia publicului, in folosul intregii societati. Accesul la codul-sursă este o preconditie pentru aceasta.

# **Scurt istoric**

- $\blacksquare$ inainte de 1983: Motor Vehicle Manufacturers Association a instituit un acord de licentiere intre toti producatorii auto din SUA: desi fiecare companie aplica in continuare pentru brevete noi, acestea erau impartasite in mod deschis fara a avea loc un schimb de bani intre producatori.
- $-1970s$ : UNIX ~ freeware
- 1980s: Companiile care vindeau calculatoare si cele de software au inceput sa ceara bani in mod obisnuit pentru licentele software. Bill Gates: "sharing"="stealing" (Open Letter to Hobbyists)

# **Scurt istoric**

- 1983-89: Richard Stallman lanseaza Proiectul GNU, Manifestul GNU, Free Software Foundation, GNU General Public Licence
- 1991: Linus Torvalds initiaza Linux Kernel, care impreuna cu sistemul de operare GNU va deveni GNU/Linux.
- **1993: FreeBSD**
- **-** 1997: Eric Raymond "Open Source" rebranding; 1998: Open Source Initiative
- sfarsitul anilor '90: LAMP (GNU/Linux, Apache, MySQL, PHP/Perl)

### **Software Open Source vs. Liber**

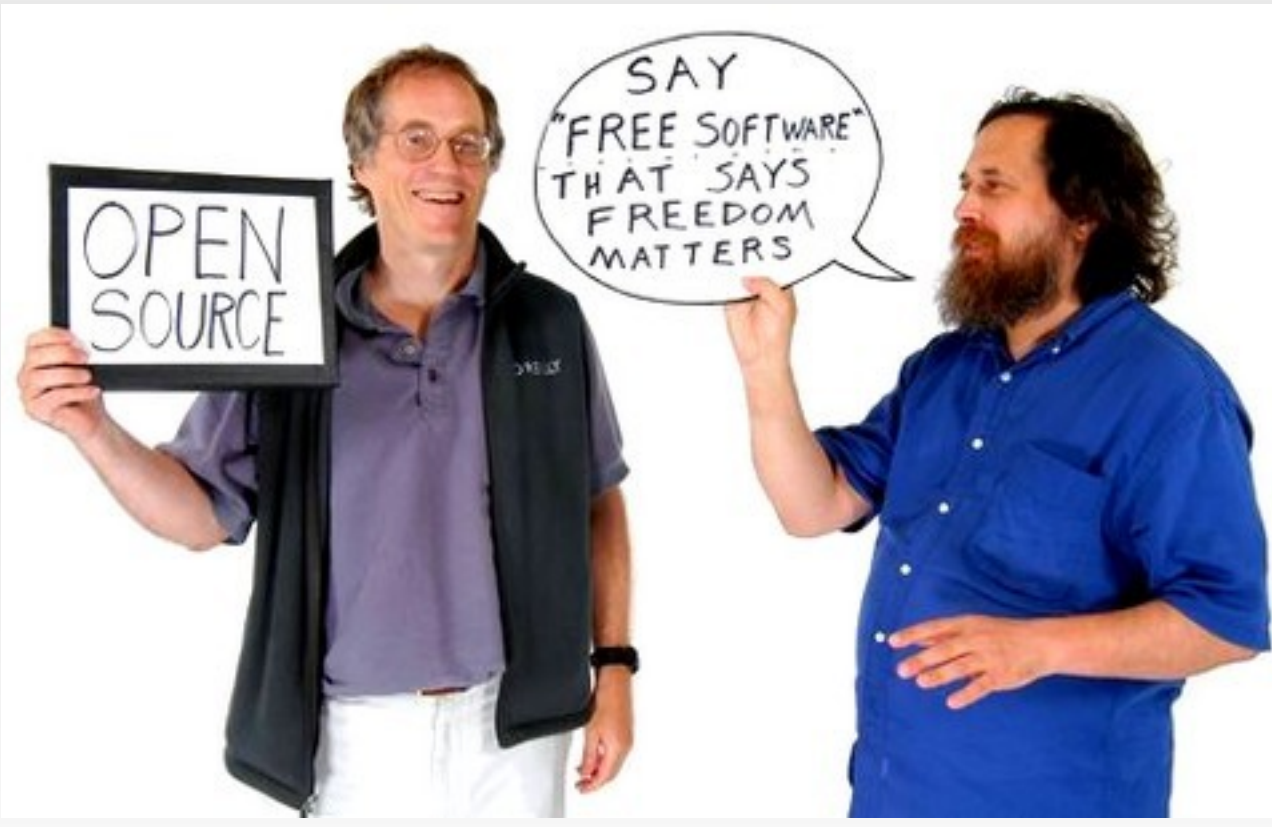

Tim O'Reilly & Richard Stallman de Julian Cash, 2002

## **F/OSS Business Models: Direct**

Un model de business F/OSS direct presupune ca veniturile sa fie generate direct din creatii de software F/OSS de catre companie. In acest caz, optiunile generatoare de venituri sunt:

- donatii
- **•** persoanele fizice
- sponsorizarea de catre o organizatie non-profit
- societatile comerciale
- reclame (ex. website / marfuri precum hainele)
- **Sponsorizari**
- software-ul de baza este F/OSS, dar se plateste pentru functii suplimentare
- $\mathbf{r}$ licenta duala\*
- cumpararea de o companie mare / IPO (investitori)

\* Richard Stallman (FSF) cosidera licentierea duala corecta si etica.

## **F/OSS Business Models: Indirect**

Un model de business indirect presupune ca veniturile sa fie generate din activitatile secundare. Deci, nu din activitati direct legate de producerea softwareului. Optiunile indirecte sunt:

- E implementare
- $\mathbf{u}$ instruire & educatie
- **•** consultanta
- carti / manuale
- ٠ taxe de la seminarii si conferinte
- **Fig. 2** reclame (ex. Ad words)
- hosting (ex. Wordpress)

Compania inca poate fi implicata in procesul de creare a software-ului F/OSS cu comunitatea, dar veniturile sunt generate din optiunile de mai sus.

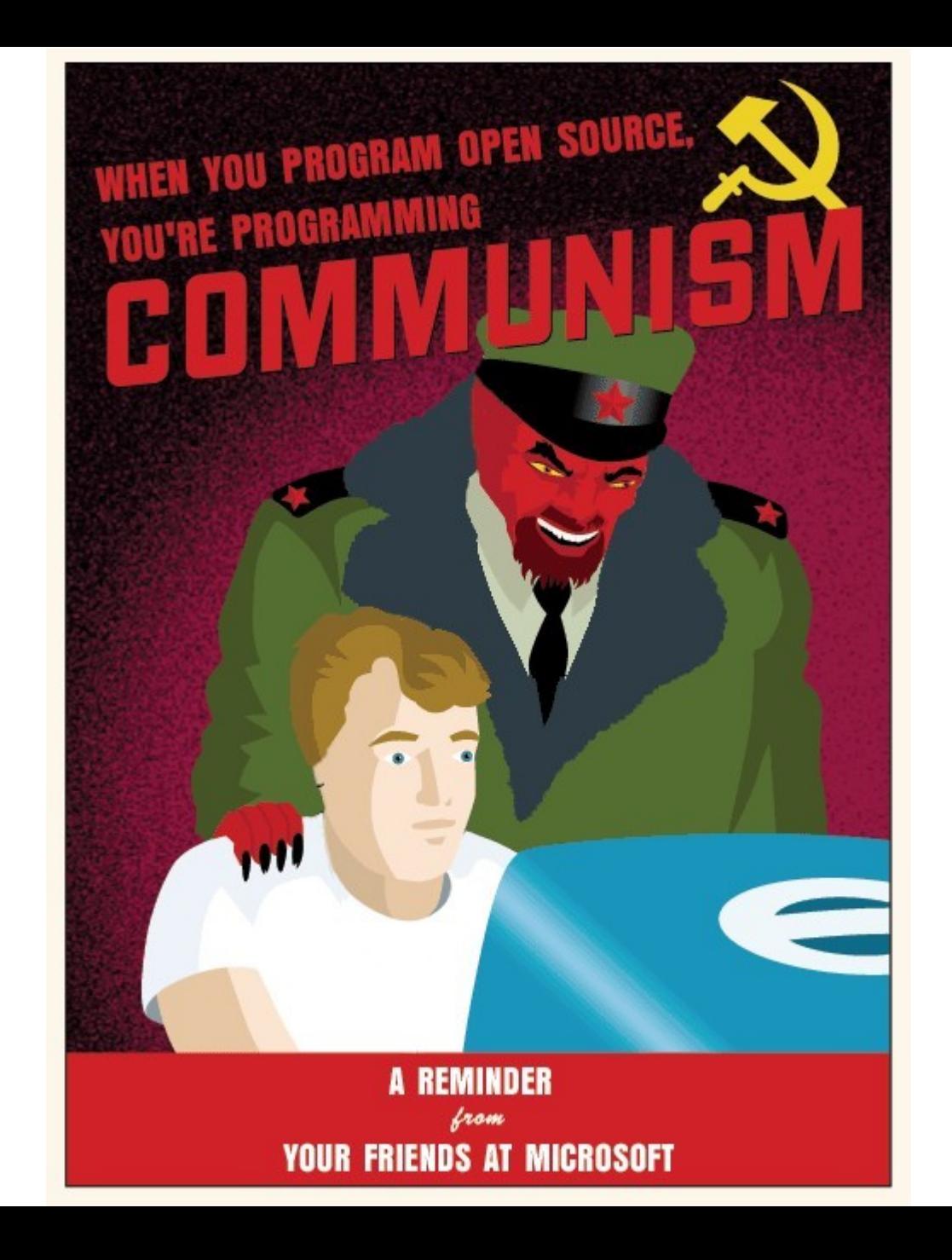

## **Distributii Linux**

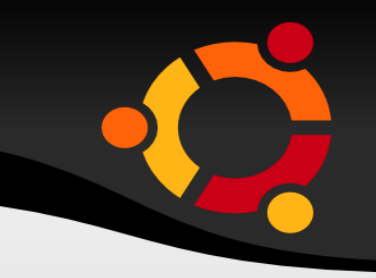

- O distributie desktop este compusa din:
	- **GNU/Linux**
	- window system (ex. X11)
	- window manager (Metacity, Kwin, Openbox, XFwm, Fluxbox, Enlightenment)
	- desktop environment (mediu de lucru, ex. GNOME, KDE, LXDE, Xfce)
- Peste 300 de distributii active, cele mai populare pentru desktop fiind:
	- Debian (comunitate)
	- Fedora / Red Hat Linux Enterprise (Red Hat)
	- Gentoo (comunitate)
	- LinuxMint (comunitate, bazat pe Ubuntu + drivere & software proprietare)
	- **-** Mandriva Linux (Mandriva)
	- OpenSUSE / SUSE Linux Enterprise (Novell)
	- PCLinuxOS (comunitate, include drivere & software proprietare)
	- **Slackware**
	- Ubuntu (Canonical Ltd, bazat pe Debian)

## **Editii Ubuntu**

- Ubuntu (GNOME)
- **Kubuntu (KDE)**
- Lubuntu (LXDE)
- **Kubuntu (Xfce)**
- Ubuntu Netbook Edition (editie pt. netbookuri )
- Edubuntu (editie educationala pt. copii, elevi, profesori, scoli)
- Ubuntu Studio (editie pt. grafica, audio, video)
- Mythbuntu (MythTV)
- **-** Ubuntu Server Edition

### ubur

### *Fara* partitionare, in MS Windows prin Wubi

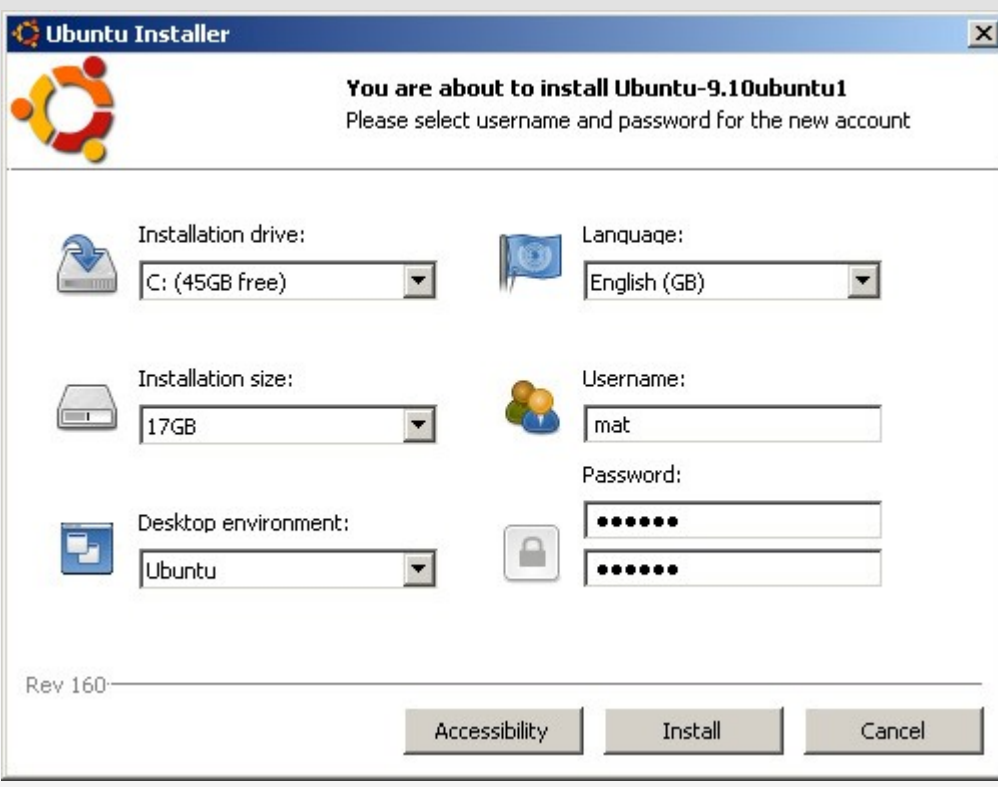

- se descarca wubi.exe de pe ubuntu.com
- installation size: 5-10GB
- avantaje: instalare usoara, nu necesita partitionare - dezavantaje: mai lent, nu functioneaza hibernarea

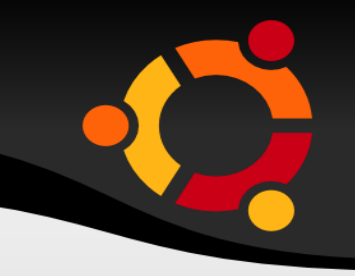

### *Cu* partitionare, de pe CD / USB stick bootabil

- **pentru aceasta metoda trebuie sa aveti minim 5 GB (recomandat > 10GB) spatiu liber sau o partitie care poate fi stearsa.**
- se descarca imaginea de 32 / 64 biti pt CD (\*.iso)
	- 32 bits pt. aproape toate procesoarele (merge si pe cele de 64 biti)
	- 64 bits doar pt. procesoarele pe 64 biti
- (\*) se face CD/DVD bootabil utilizand un program cum ar fi Nero, InfraRecorder (software liber) – in Windows
- (\*) *sau* se poate face un USB stick bootabil folosind Universal USB Installer - in Windows

\* pt detalii, inclusiv poze sau ghiduri pt Mac / Linux vezi pe siteul ubuntu.com

- se booteaza de pe CD / USB stick (se poate incerca versiunea live pt. a observa eventuale probleme hardware)
- se alege tastatura in limba romana; spre deosebire de Windows, diacriticele sunt scrise utilizand tasta *Alt dreapta* (ex.: Alt dr. + Shift + q = Â; Alt dr. + a = ă)
- Pentru cei mai multi utilizatori, o partitionare manuala ca cea de mai jos este recomandata:
	- Mount point: "/", reprezinta directorul de baza, unde se instaleaza toate executabilele, librariile (daca nu se alege o partitie separata pt. /home, fisierele si setarile personale vor fi tot aici):

- sistem de fisiere "ext4"; marime recomandata 8-10GB

- SWAP (memoria virtuala): este optionala, insa daca aveti mai putin de 1 GB RAM, adaugati memorie virtuala in functie de nevoi. Pentru functia de hibernare aveti nevoie de cel putin aceeasi marime ca si memoria RAM.
- Mount point "/home", reprezinta directorul unde se instaleaza toate fisierele personale si setarile, de aceea se recomanda partitie separata:

- sistem de fisiere "ext4"; maximul spatiului ramas (minim 1 GB) – retineti ca aici veti tine totul muzica, pozele, documentele etc.ubu

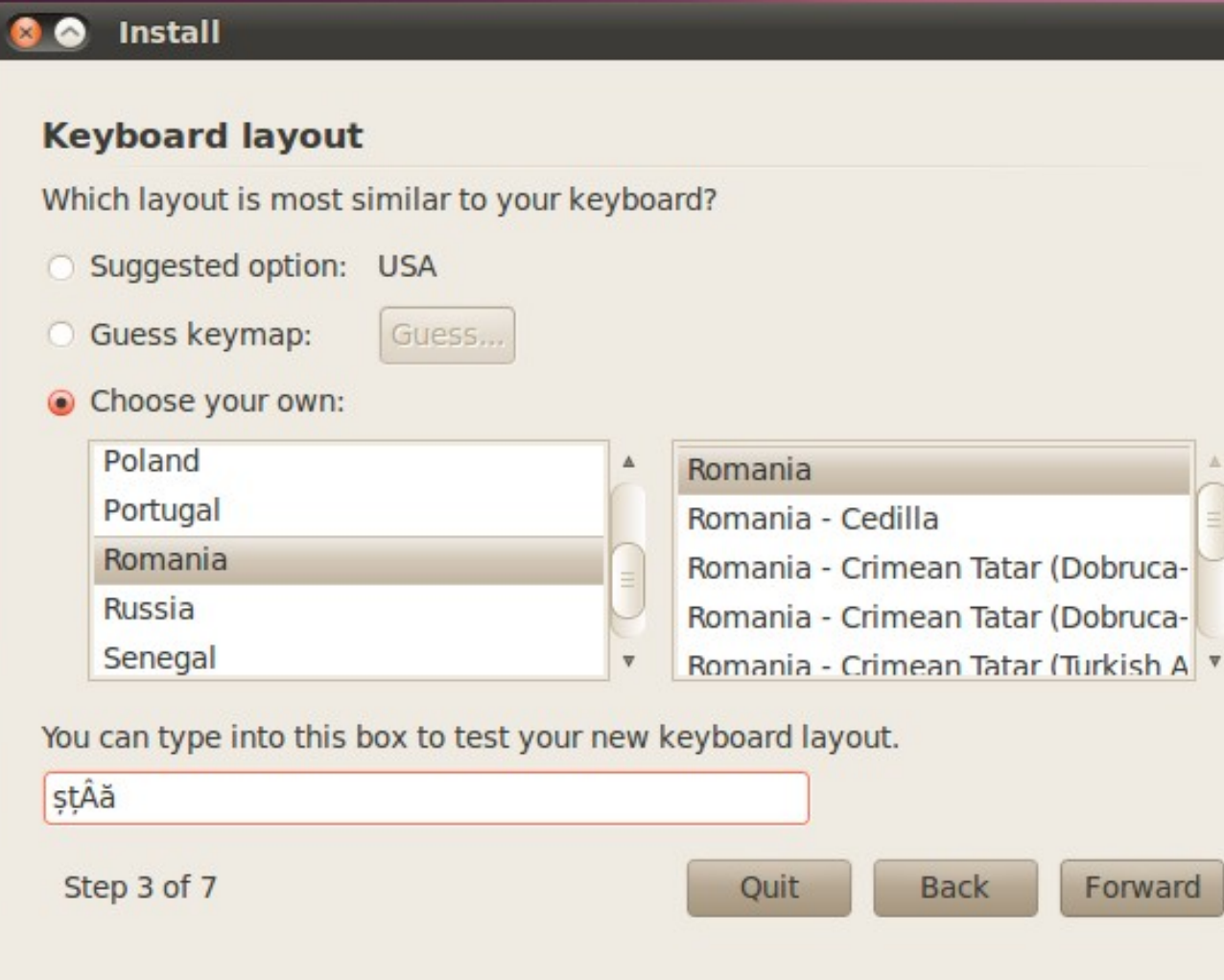

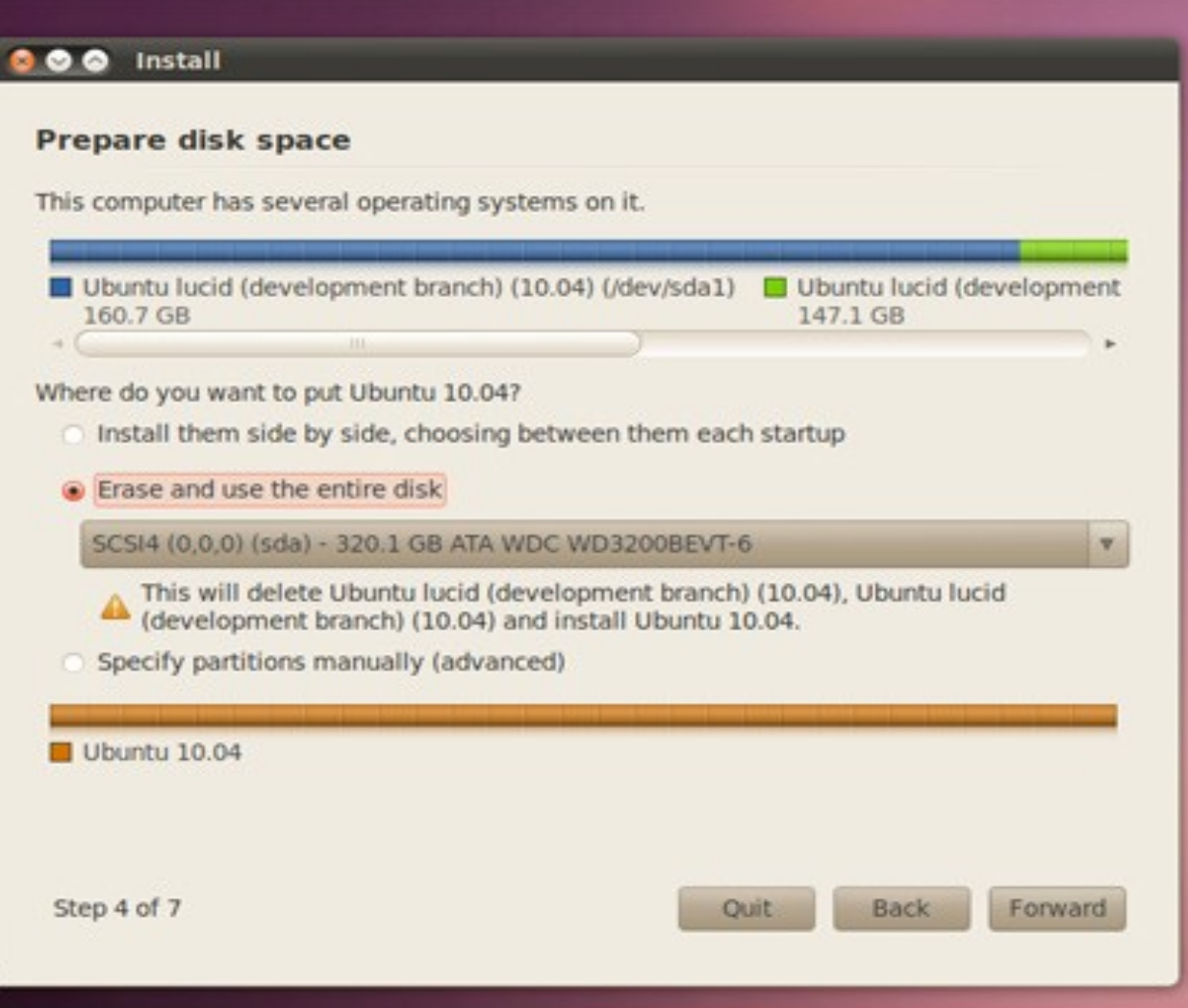

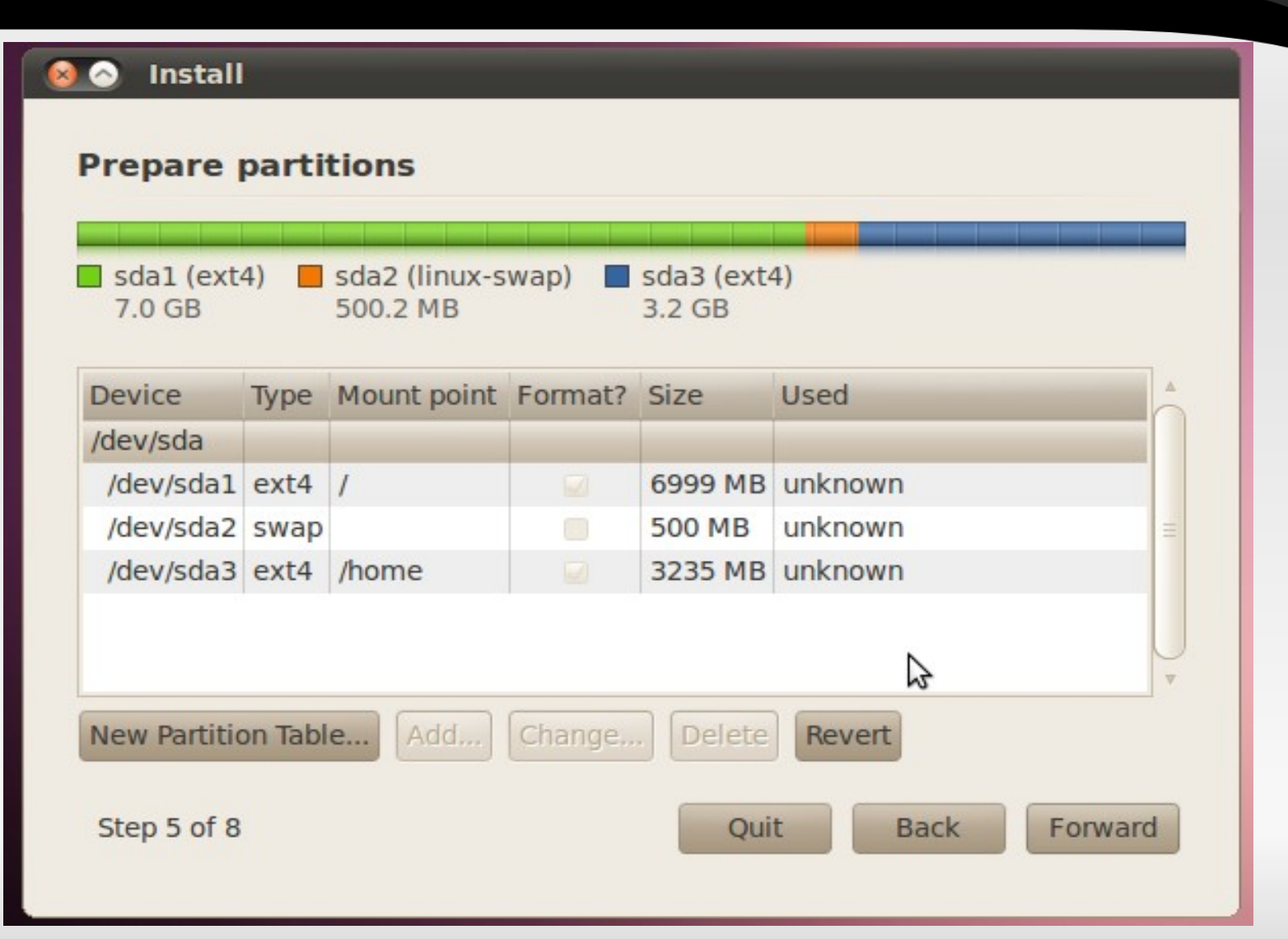

### **Resurse utile**

- [www.ubuntu.com](http://www.ubuntu.com/) (Desktop Environment: GNOME)
- [www.kubuntu.org](http://www.kubuntu.org/) (Desktop Environment: KDE)
- [www.lubuntu.net](http://www.lubuntu.net/) (Desktop Environment: LXDE)
- [www.xubuntu.org](http://www.xubuntu.org/) (Desktop Environment: Xfce)
- [www.edubuntu.org](http://www.edubuntu.org/) (editie educationala pt. copii, elevi, profesori, scoli)
- [www.ubuntustudio.org](http://www.ubuntustudio.org/) (editie pt. grafica, audio, video)
- [www.ubuntu.ro](http://www.ubuntu.ro/)
- [www.osalt.com](http://www.osalt.com/) (programe F/OSS alternative la cele comerciale)
- [www.getdeb.net](http://www.getdeb.net/)
- [www.ubuntuforums.org](http://www.ubuntuforums.org/)
- [www.ubuntu-manual.org](http://www.ubuntu-manual.org/) (manual amanuntit despre Ubuntu)
- [www.ubuntuguide.org](http://www.ubuntuguide.org/)

### ubur